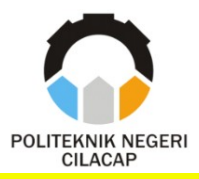

## <span id="page-0-0"></span>**PENGEMBANGAN** *E-LEARNING* **DI BIMBEL NEDSELA**  *STUDY CLUB* **MENGGUNAKAN** *WEBSITE*

# *DEVELOPMENT OF E-LEARNING AT NEDSELA STUDY CLUB TUTORING USING A WEBSITE*

**Oleh**

**DEVI ARNETA ARIYANTI 20.01.02.020**

**DOSEN PEMBIMBING:**

**MUHAMMAD NUR FAIZ, S.Kom., M.Kom. NIDN. 0624039301**

**OMAN SOEMANTRI, S.Kom., M.Kom. NIDN. 0627068503**

**JURUSAN KOMPUTER DAN BISNIS POLITEKNIK NEGERI CILACAP 2023**

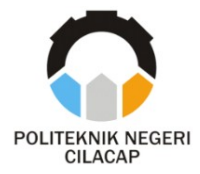

# **PENGEMBANGAN** *E-LEARNING* **DI BIMBEL NEDSELA**  *STUDY CLUB* **MENGGUNAKAN** *WEBSITE*

# *DEVELOPMENT OF E-LEARNING AT NEDSELA STUDY CLUB TUTORING USING A WEBSITE*

**Oleh**

**DEVI ARNETA ARIYANTI 20.01.02.020**

**DOSEN PEMBIMBING:**

**MUHAMMAD NUR FAIZ, S.Kom., M.Kom. NIDN. 0624039301**

**OMAN SOEMANTRI, S.Kom., M.Kom. NIDN. 0627068503**

### **JURUSAN KOMPUTER DAN BISNIS POLITEKNIK NEGERI CILACAP 2023**

### <span id="page-3-0"></span>PENGEMBANGAN E-LEARNING DI BIMBEL NEDSELA STUDY CLUB MENGGUNAKAN WEBSITE

Oleh:

Devi Arneta Arivanti NPM: 20.01.02.020

Tugas Akhir ini Diajukan Sebagai Salah Satu Syarat Untuk Memperoleh Gelar Ahli Madya (A.Md)

di Politeknik Negeri Cilacap

Disetujui oleh :

Penguji Tugas Akhir:

Dosen Pembimbing:

1. M. Nur Faiz, S. Kom, M. Kom. NIDN<sub>-0624039301</sub>

I. Agus Susanto, S.Kom., M.Kom. NIDN. 0016099104

Lutfi Syafirullah, S.T., M.Kom. NIDN, 0621118402

2. Oman Somantri, XKom., M.Kom. NIDN. 0627068503

REBUDAYAAN RISET Mengetahui, Ketua Jurusan Komputer dan Bisnis

Dwi Novia Prasetvanti, S.Kom., M.Cs. NIDN, 0619118002

### **LEMBAR PERNYATAAN KEASLIAN TUGAS AKHIR**

<span id="page-4-1"></span><span id="page-4-0"></span>Menyatakan dengan sebenarnya bahwa penulisan Laporan Tugas Akhir ini berdasarkan hasil penelitian, pemikiran dan pemaparan asli penulis sendiri baik dari alat (*hardware*), program dan naskah laporan yang tercantum sebagai bagian dari Laporan Tugas Akhir ini. Jika terdapat karya orang lain, penulis akan mencantumkan sumber secara jelas.

Demikian pernyataan ini saya buat dengan sesungguhnya dan apabila dikemudian hari terdapat penyimpangan dan ketidakbenaran dalam pernyataan ini, maka saya bersedia menerima sanksi akademik berupa pencabutan gelar yang telah diperoleh karena karya tulis ini dan sanksi lain sesuai dengan norma yang berlaku di Perguruan Tinggi ini.

> Cilacap, 15 Juli 2023 Yang Menyatakan,

 (Devi Arneta Ariyanti) NPM. 20.01.02.020

### <span id="page-5-0"></span>**LEMBAR PERNYATAAN PERSETUJUAN PUBLIKASI KARYA ILMIAH UNTUK KEPENTINGAN AKADEMIS**

Sebagai mahasiswa Politeknik Negeri Cilacap, yang bertanda tangan di bawah ini, saya :

> Nama : Devi Arneta Ariyanti NPM : 20.01.02.020

Demi pengembangan ilmu pengetahuan, menyetujui untuk memberikan kepada Politeknik Negeri Cilacap Hak Bebas Royalti Non-Eksklusif *(Non-Exclusive Royalty Free Right)* atas karya ilmiah saya yang berjudul :

#### **"PENGEMBANGAN** *E-LEARNING* **DI BIMBEL NEDSELA** *STUDY CLUB* **MENGGUNAKAN** *WEBSITE***"**

beserta perangkat yang diperlukan (bila ada). Dengan Hak Bebas Royalti Non-Eksklusif ini, Politeknik Negeri Cilacap berhak menyimpan, mengalih/format-kan, mengelolanya dalam bentuk pangkalan data *(database),* mendistribusikannya, dan menampilkan / mempublikasikan di Internet atau media lain untuk kepentingan akademis tanpa perlu meminta ijin dari saya selama tetap mencantumkan nama saya sebagai penulis / pencipta. Saya bersedia untuk menanggung secara pribadi, tanpa melibatkan pihak Politeknik Negeri Cilacap, segala bentuk tuntutan hukum yang timbul atas pelanggaran Hak Cipta dalam karya ilmiah saya ini.

Demikian pernyataan ini saya buat dengan sebenarnya.

Dibuat di : Cilacap

Pada tanggal : 13 Juli 2022

Yang Menyatakan

(Devi Arneta Ariyanti)

#### **ABSTRAK**

<span id="page-6-0"></span>Nedsela *Study Club* (NSC) merupakan lembaga Bimbingan Belajar atau yang disingkat Bimbel, berdiri pada tahun 2008. NSC memiliki 5 mentor dan 5 mata pelajaran yaitu matematika, bahasa inggris, bahasa indonesia, fisika dan akuntansi. Proses pembelajaran saat ini di NSC, siswa diharuskan datang secara langsung ke bimbel. Permasalahan yang terjadi yaitu belum adanya media pembelajaran jarak jauh yang dapat digunakan siswa atau mentor ketika berhalangan hadir. Permasalahan lainnya, kurangnya pantauan mentor dan orang tua untuk mengetahui perkembangan siswa. Berdasarkan permasalahan yang telah diuraikan maka diterapkanlah *e-learning* di Bimbel Nedsela *Study Club* dengan bahasa pemrograman PHP serta MySQL sebagai *database*. Metode pengembangan sistem menggunakan metode *waterfall* dengan tahapan *requirement analysist and definition, system and software design, implementation and unit testing, integration and system testing, dan operation and maintenance*. Berdasarkan hasil pengujian yang telah dilakukan dengan metode *black-box*, didapatkan informasi bahwa sistem sudah layak diterapkan dikarenakan tidak ada *error* pada setiap fungsi. Hal ini juga diperkuat dengan adanya sebaran kuesioner yang dilakukan kepada 46 responden menyatakan sistem ini "Sangat Baik". Sehingga dapat diambil kesimpulan bahwa sistem yang dikembangkan berhasil mengatasi permasalahan yang ada di bimbel NSC.

**Kata Kunci**: *E-Learning,* PHP, MySQL, *Waterfall*, *black-box*

#### *ABSTRACT*

<span id="page-7-0"></span>Nedsela *Study Club* (NSC) is a tutoring institution or abbreviated Bimbel, founded in 2008. NSC has 5 mentors and 5 subjects, namely mathematics, English, Indonesian, physics and accounting. The current learning process at NSC, students are required to come directly to tutoring. The problem that occurs is that there is no distance learning media that students or mentors can use when unable to attend. Another problem is the lack of monitoring of mentors and parents to find out student progress. Based on the problems that have been described, e-learning is implemented at Bimbel Nedsela Study Club with the PHP programming language and MySQL as the database. The system development method uses the waterfall method with the stages of requirements analysis and definition, system and software design, implementation and unit testing, integration and system testing, and operation and maintenance. Based on the results of tests that have been carried out using the black-box method, information is obtained that the system is feasible to implement because there are no errors in each function. This was also reinforced by the distribution of questionnaires conducted to 46 respondents stating that this system was "Very Good". So it can be concluded that the system developed succeeded in overcoming the problems that existed in the NSC tutoring.

*Keywords: E-Learning, PHP, MySQL, Waterfall, black-box*

#### **KATA PENGANTAR**

بِسُم ٱللَّهِ ٱلرَّحۡمَـٰنِ ٱلرَّحِيم

<span id="page-8-0"></span>*Assalamu'alaikum Warahmatullahi Wabarakatuh,*

Puji dan syukur senantiasa kita panjatkan ke hadirat Allah SWT atas segala nikmat, kekuatan, taufik serta hidayah-Nya. Shalawat dan salam semoga tercurah kepada Rasulullah SAW, keluarga, sahabat, dan para pengikut setianya. Amin. Atas kehendak Allah sajalah, penulis dapat menyelesaikan tugas akhir yang berjudul :

#### **"PENGEMBANGAN** *E-LEARNING* **DI BIMBEL NEDSELA** *STUDY CLUB* **MENGGUNAKAN** *WEBSITE***"**

Pembuatan dan penyusunan tugas akhir ini merupakan salah satu syarat untuk memperoleh gelar Ahli Madya (A.Md) di Politeknik Negeri Cilacap.

Penulis menyadari bahwa karya ini masih jauh dari sempurna karena keterbatasan dan hambatan yang dijumpai selama pengerjaannya. Sehingga saran yang bersifat membangun sangatlah diharapkan demi pengembangan yang lebih optimal dan kemajuan yang lebih baik.

*Wassalamu'alaikum Warahmatullahi Wabarakatuh.*

Cilacap, 13 Juli 2023

Devi Arneta Ariyanti

### **UCAPAN TERIMA KASIH**

<span id="page-9-0"></span>Dengan penuh rasa syukur kehadirat Tuhan Yang Maha Esa dan tanpa menghilangkan rasa hormat yang mendalam, saya selaku penyusun dan penulis mengucapkan terima kasih yang sebesar-besarnya kepada pihak-pihak yang telah membantu penulis untuk menyelesaikan Tugas Akhir ini, penulis mengucapkan terima kasih kepada :

- 1. Bapak Riyadi Purwanto, S.T., M.Eng. selaku Direktur Politeknik Negeri Cilacap.
- 2. Bapak Bayu Aji Girawan, S.T., M.T. selaku Wakil Direktur 1 Bidang Akademik Politeknik Negeri Cilacap.
- 3. Ibu Dwi Novia Prasetyanti, S.Kom., M.Cs. selaku Ketua Jurusan Komputer dan Bisnis.
- 4. Ibu Cahya Vikasari, S.T., M.Eng. selaku Koodinator Program Studi D-3 Teknik Informatika.
- 5. Bapak Muhammad Nur Faiz, S.Kom., M.Kom., dosen pembimbing I tugas akhir, yang selalu memberikan dorongan motivasi dan pengarahan kepada penulis.
- 6. Bapak Oman Somantri, S..Kom., M.Kom. dosen pembimbing II tugas akhir, yang selalu memberikan dorongan motivasi dan pengarahan kepada penulis.
- 7. Bimbel Nedsela *Study Club* yang telah memberikan kesempatan kepada penulis untuk melakukan penelitian.
- 8. Kedua orang tua yang senantiasa memberikan dukungan baik material, semangat maupun doa.
- 9. Semua teman-teman Program Studi Diploma III Teknik Informatika dan Progam Studi lain di Politeknik Negeri Cilacap.
- 10. Semua pihak yang tidak bisa penulis sebutkan satu per satu yang baik secara langsung maupun tidak langsung turut membantu menyelesaikan Tugas Akhir ini.

Demikian penyusunan dan penulisan laporan tugas akhir ini. Bila ada penyusunan dan penulisan masih terdapat banyak kekurangan, penulis mohon maaf.

# **DAFTAR ISI**

<span id="page-10-0"></span>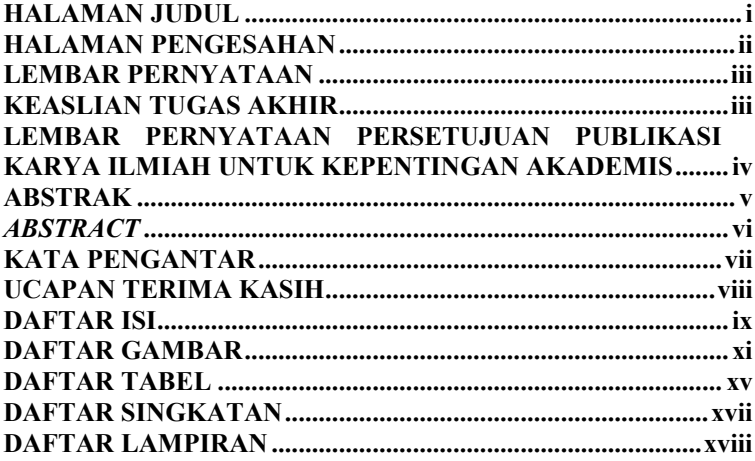

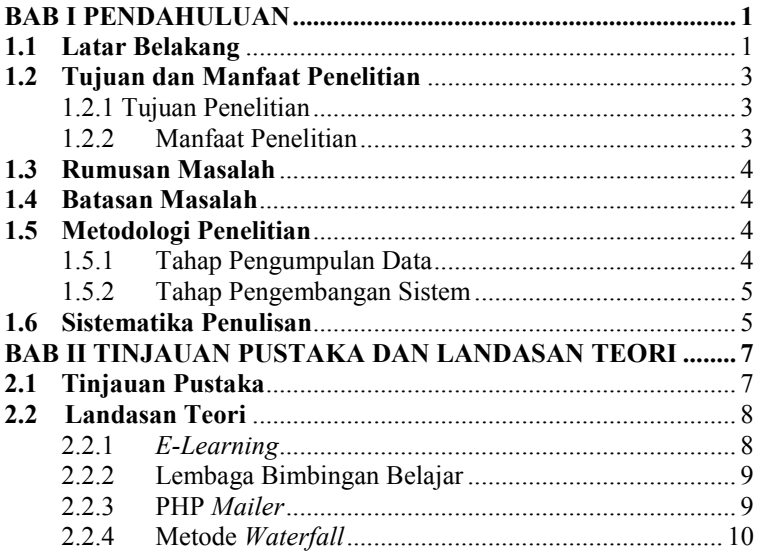

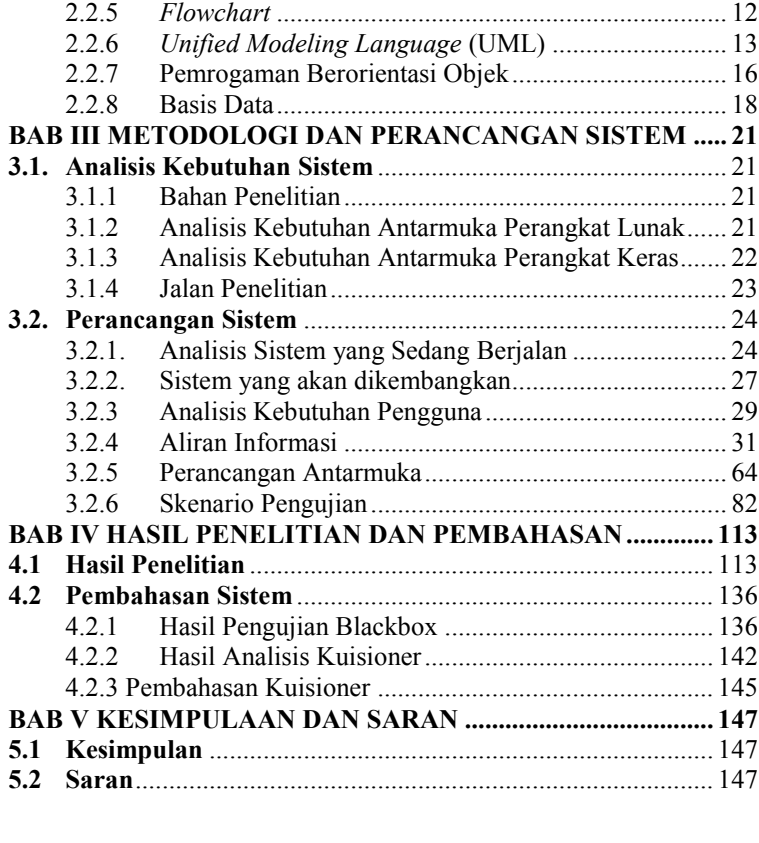

<span id="page-11-0"></span>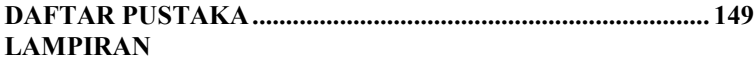

# **DAFTAR GAMBAR**

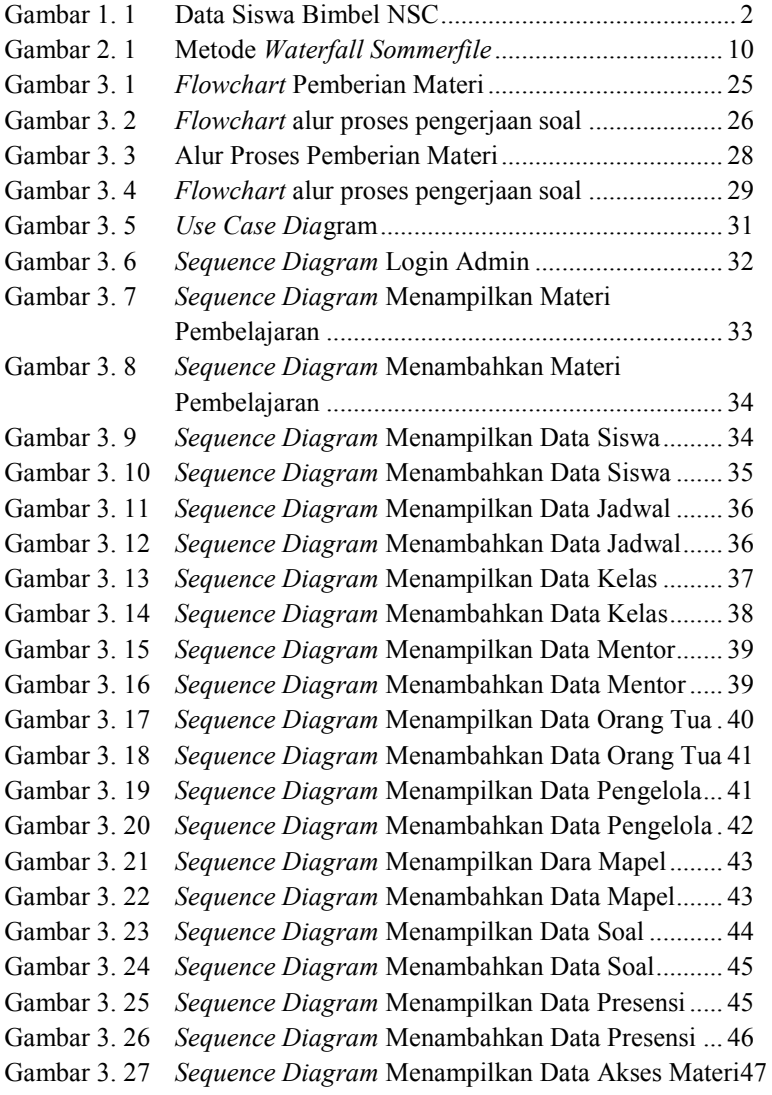

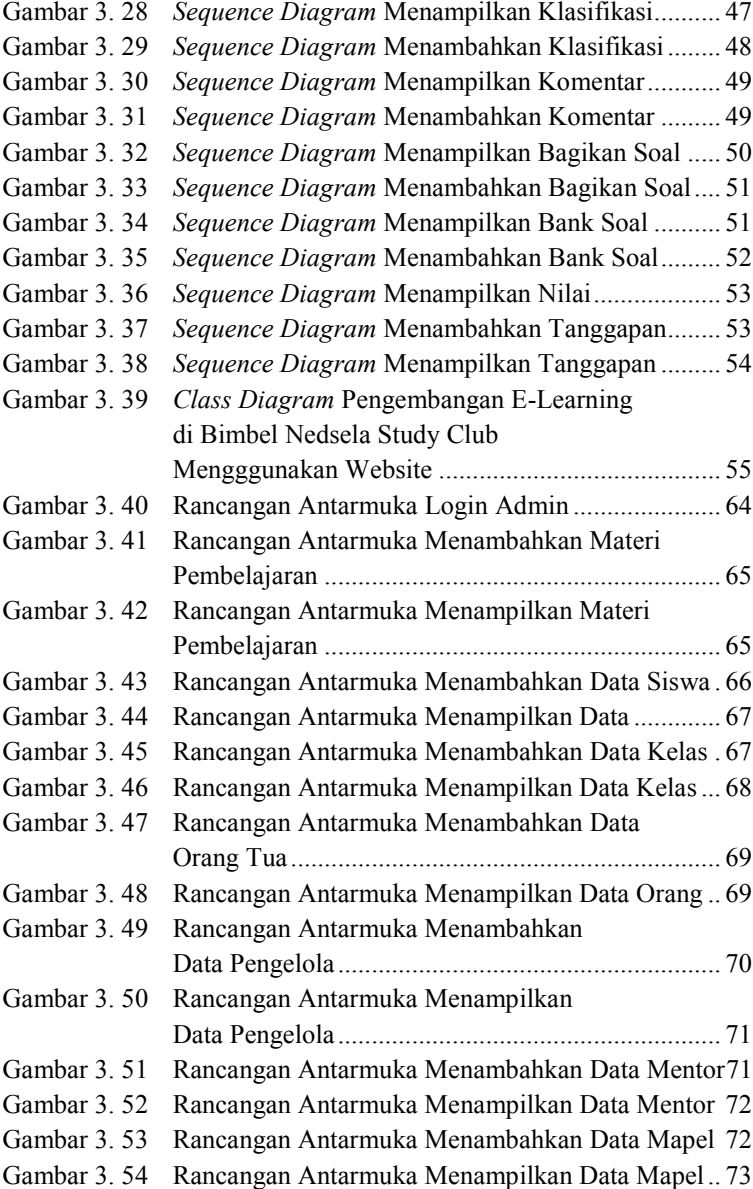

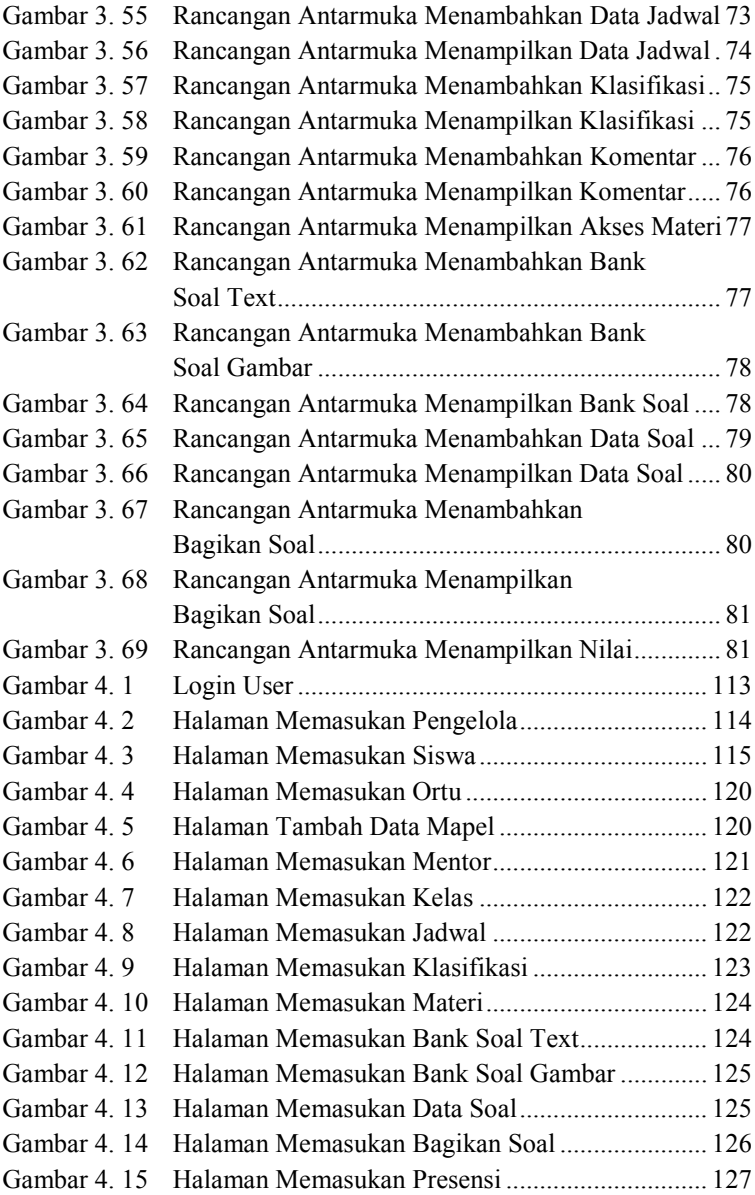

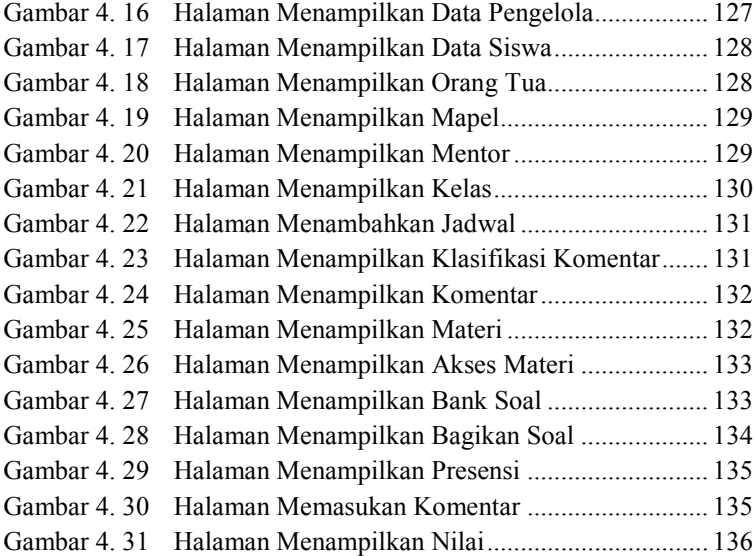

# **DAFTAR TABEL**

<span id="page-16-0"></span>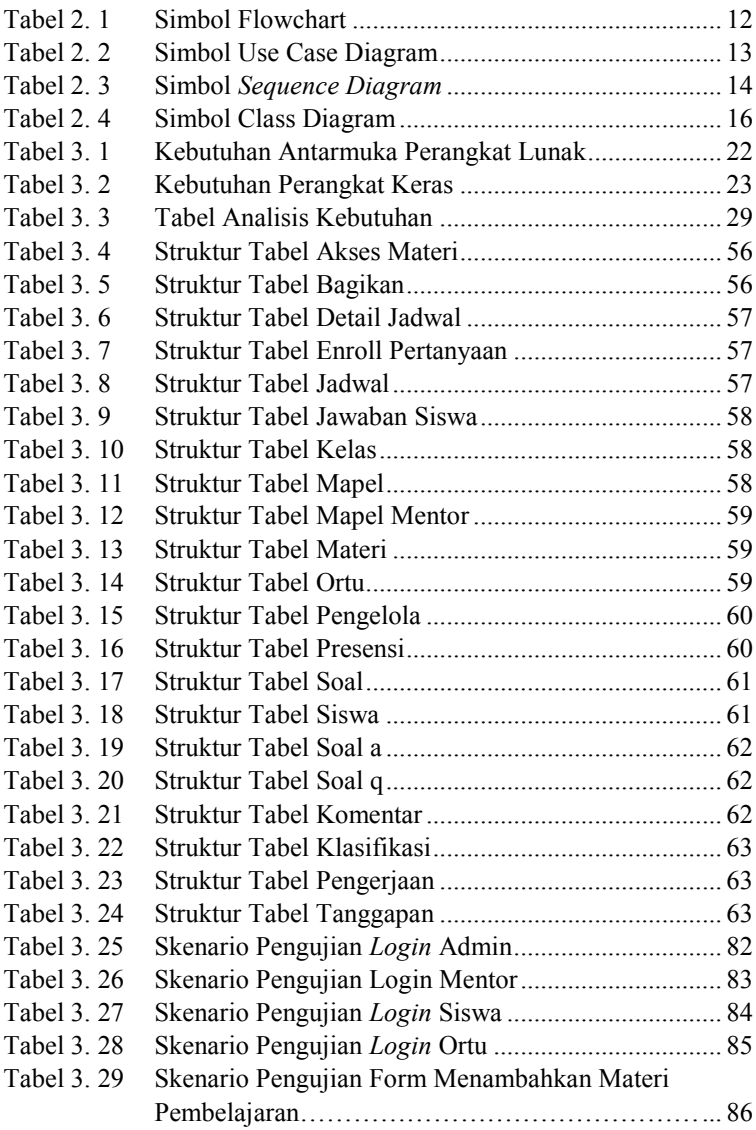

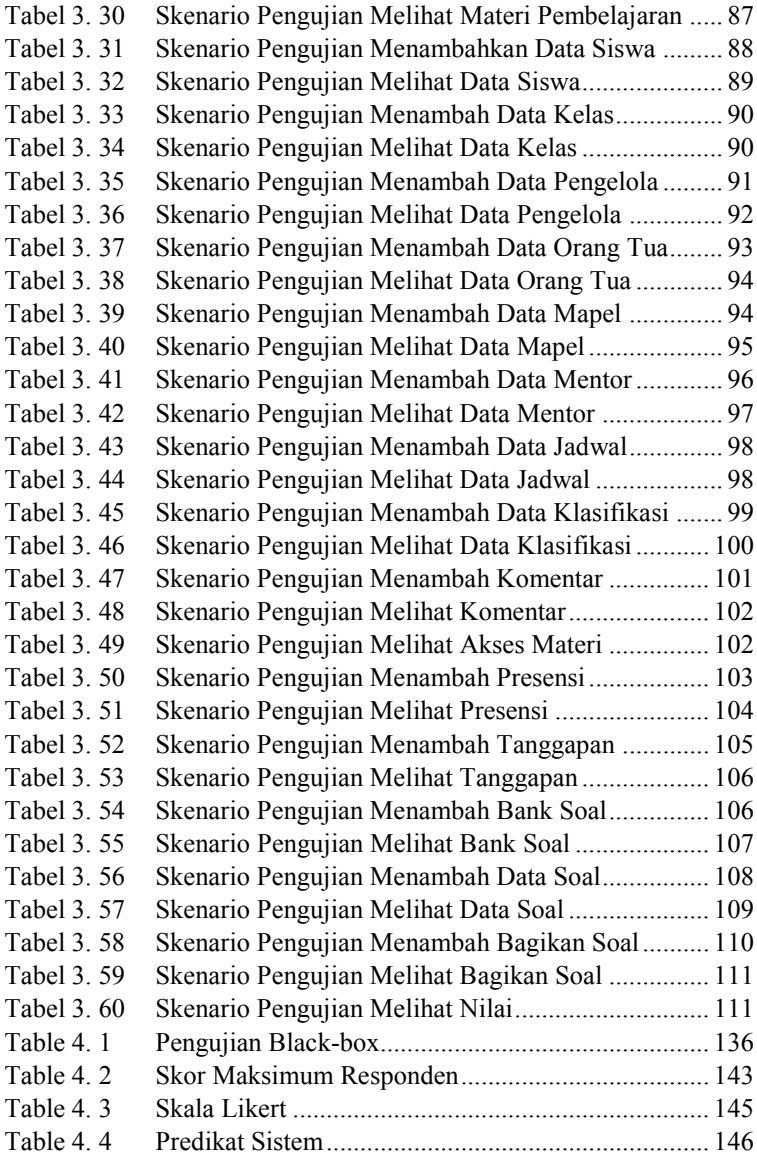

### **DAFTAR SINGKATAN**

- <span id="page-18-0"></span>UML : *Unified Modelling Language*
- SMTP : *Simple Mail Transfer Protocol*
- PHP : *Hypertext Preprocessor*
- MySQL : *My Structured Query Language*
- GPL : *General Public License*

## **DAFTAR LAMPIRAN**

<span id="page-19-0"></span>LAMPIRAN A PENGUJIAN FUNGSIONALITAS ADMIN LAMPIRAN B PENGUIJAN FUNGSIONALITAS MENTOR LAMPIRAN C PENGUJIAN FUNGSIONALITAS SISWA LAMPIRAN D PENGUJIAN FUNGSIONALITAS ORANG TUA **LAMPIRAN E KUESIONER LAMPIRAN F SURAT OBSERVASI** LAMPIRAN G HASIL WAWANCARA DAN OBSERVASI